Aprendiendo a configurar nuestro dispositivo

Taller para alumnado mayor de 13 años. Materiales para el alumnado

### **Ficha para aprender en CASA**

Recuerda mantener tus cuentas protegidas.

Revisa que tus cuentas no estén comprometidas.

Prueba a enseñar a tu familia a comprobar si sus cuentas de correo están seguras.

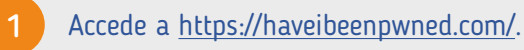

Introduce la dirección de correo electrónico y realiza la búsqueda.

Si aparece en verde, tu cuenta nunca se ha visto comprometida, si aparece en amarillo o rojo revisa la información y cambia su contraseña.

#### **Usa 2FA para mantener tus cuentas seguras.**

Si no quieres que nadie entre en tus cuentas de videojuegos, redes sociales, correo, etc. activa el doble factor de autenticación.

#### **Activar el doble factor de autenticación.**

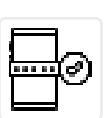

1. Accede a tu cuenta y busca la opción de doble factor de autenticación en el apartado seguridad o privacidad de la configuración de la cuenta. Puedes buscar cómo configurarlo en los servicios disponibles.

2. Descarga y asocia una aplicación de autenticación o tu número móvil. Ahora cada vez que se inicie sesión con tu cuenta, te llegará un mensaje o una notificación en el móvil para confirmar que eres tú.

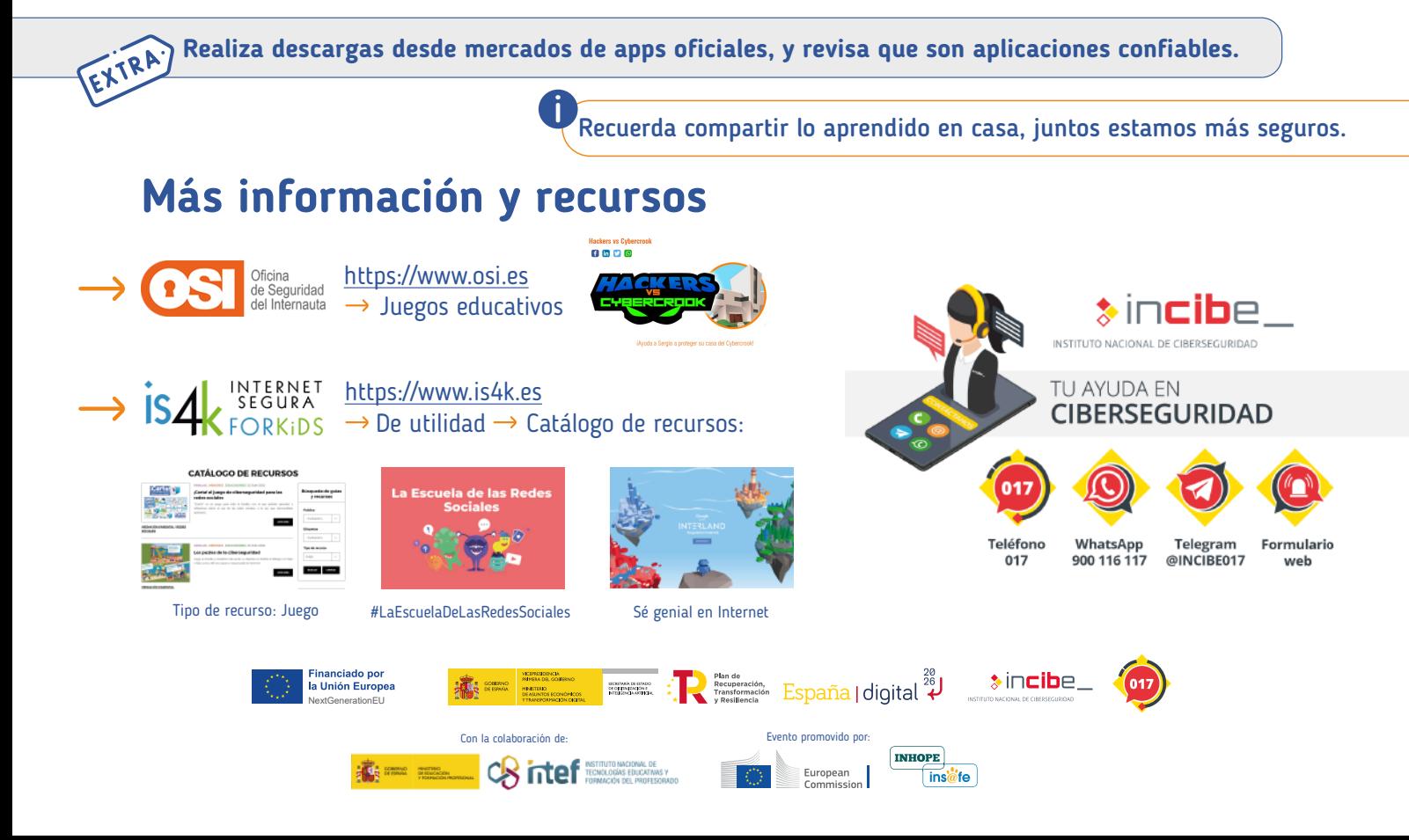

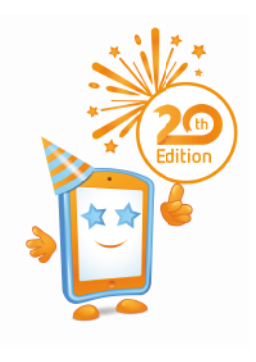

-have i been pwned?

 $m$ 

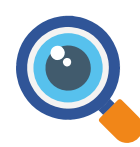

 $\overline{\mathbb{C}}$ 

## Aprendiendo a configurar nuestro dispositivo

Taller para alumnado mayor de 13 años. Materiales para el alumnado

## **Ficha para aprender en CLASE**

Revisa las imágenes en busca de apartados extraños o que te llamen la atención.

Revisa las configuraciones que aplicarías para evitar esa situación.

### **Situación 2. Suplantación de identidad**

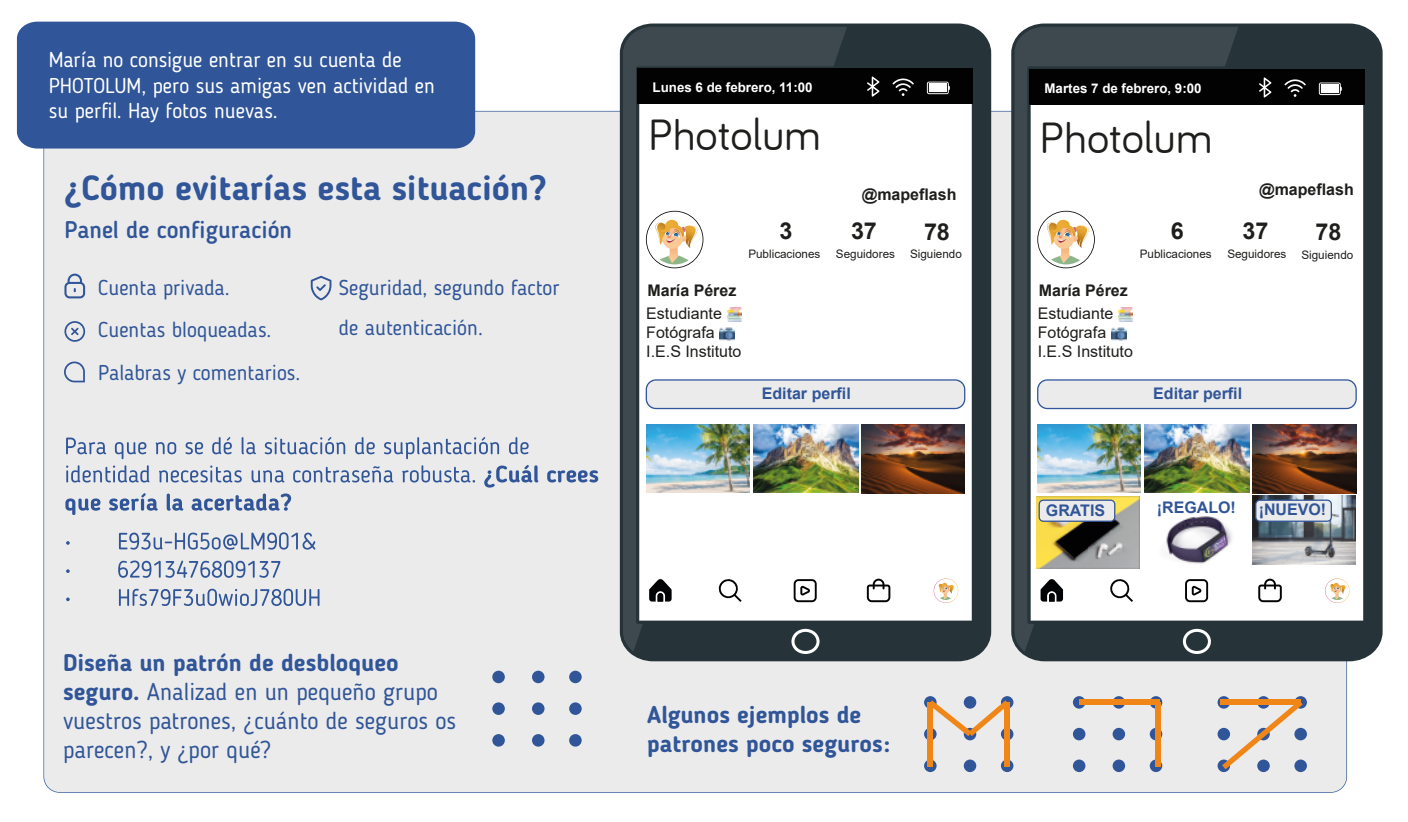

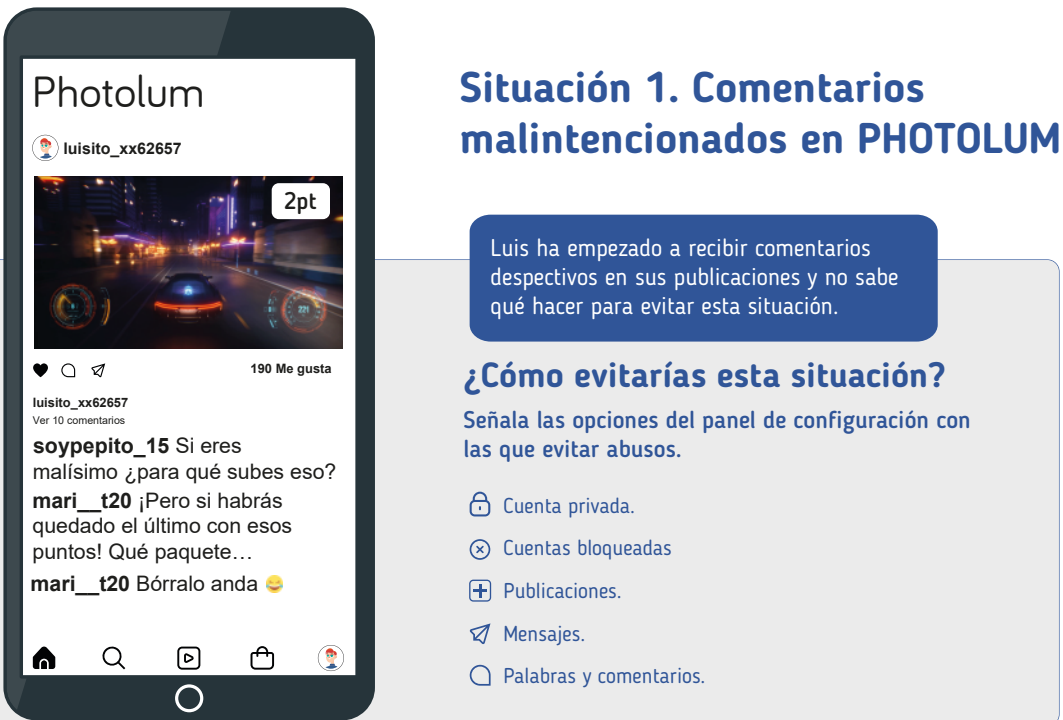

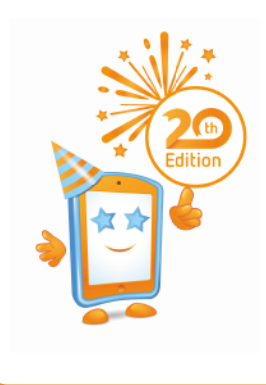

Aprendiendo a configurar nuestro dispositivo

Taller para alumnado mayor de 13 años. Materiales para el alumnado

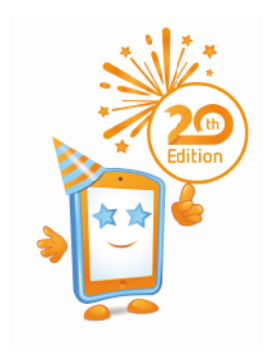

#### **Situación 3. Esta cuenta no es real**

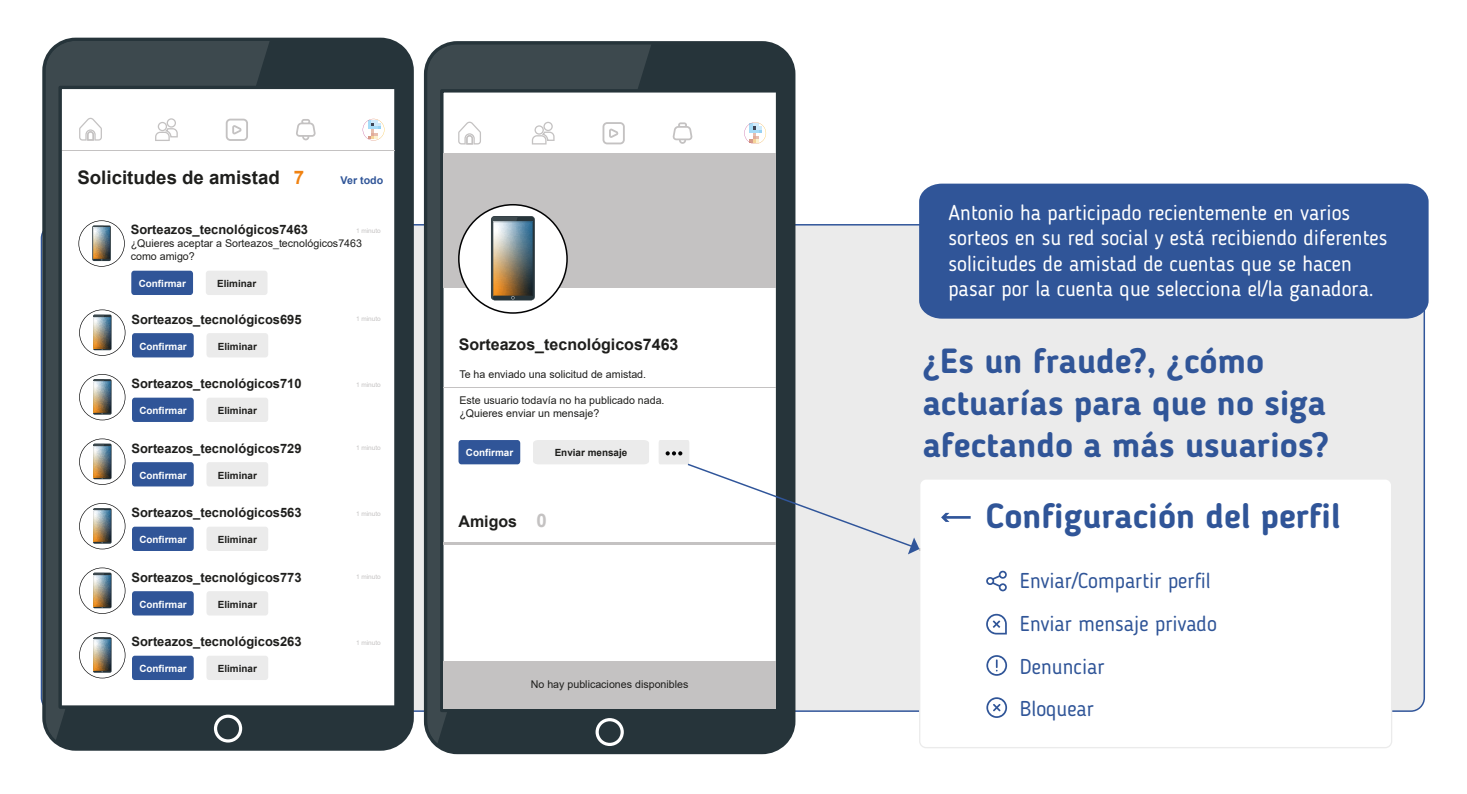

#### **Con la ayuda del impartidor del taller, comprueba si has conseguido proteger tu cuenta.**

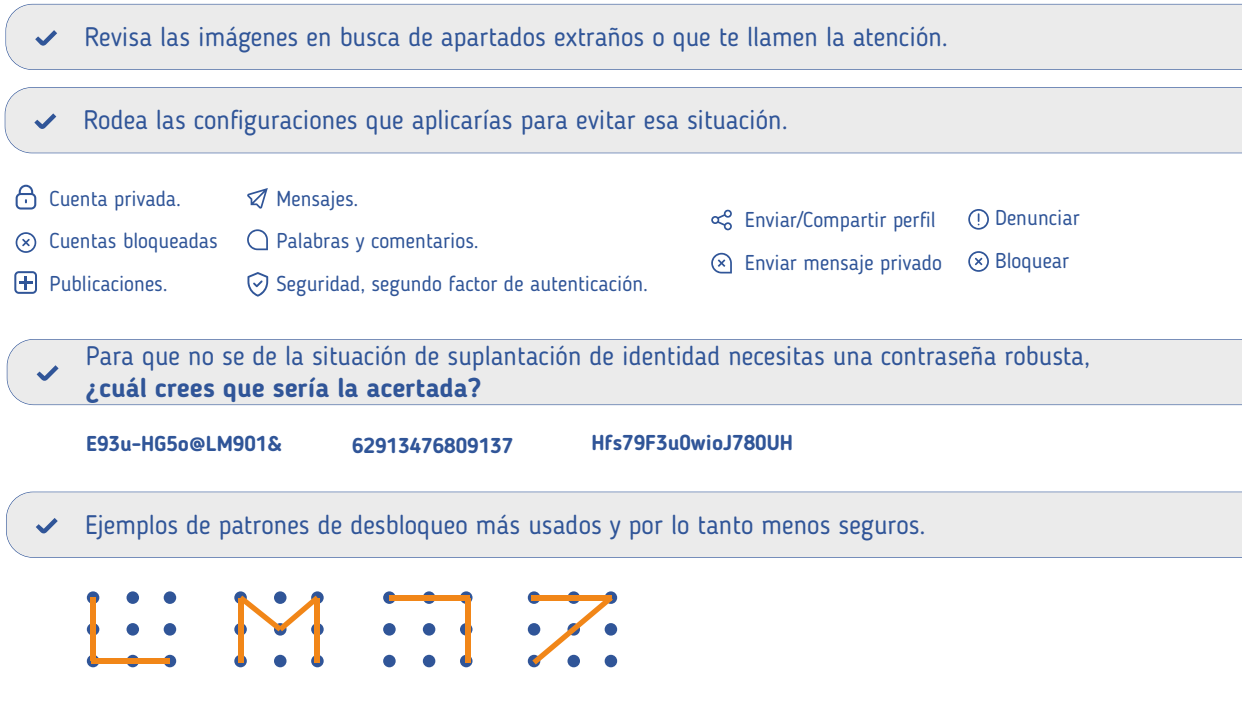

## Aprendiendo a configurar nuestro dispositivo

Taller para alumnado mayor de 13 años. Materiales para el alumnado

## **Tarjetas de respuestas tipo Kahoot!**

Si quieres emplear estas tarjetas para la actividad de preguntas y respuestas del taller:

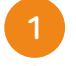

- Recorta las tarjetas.
- 2 Dóblalas por la línea de puntos (así al mostrarlas en alto, se verán por ambas caras). Si están impresas en blanco y negro también sirven, solo tienes que fijarte en la figura que aparece en cada tarjeta de respuesta.

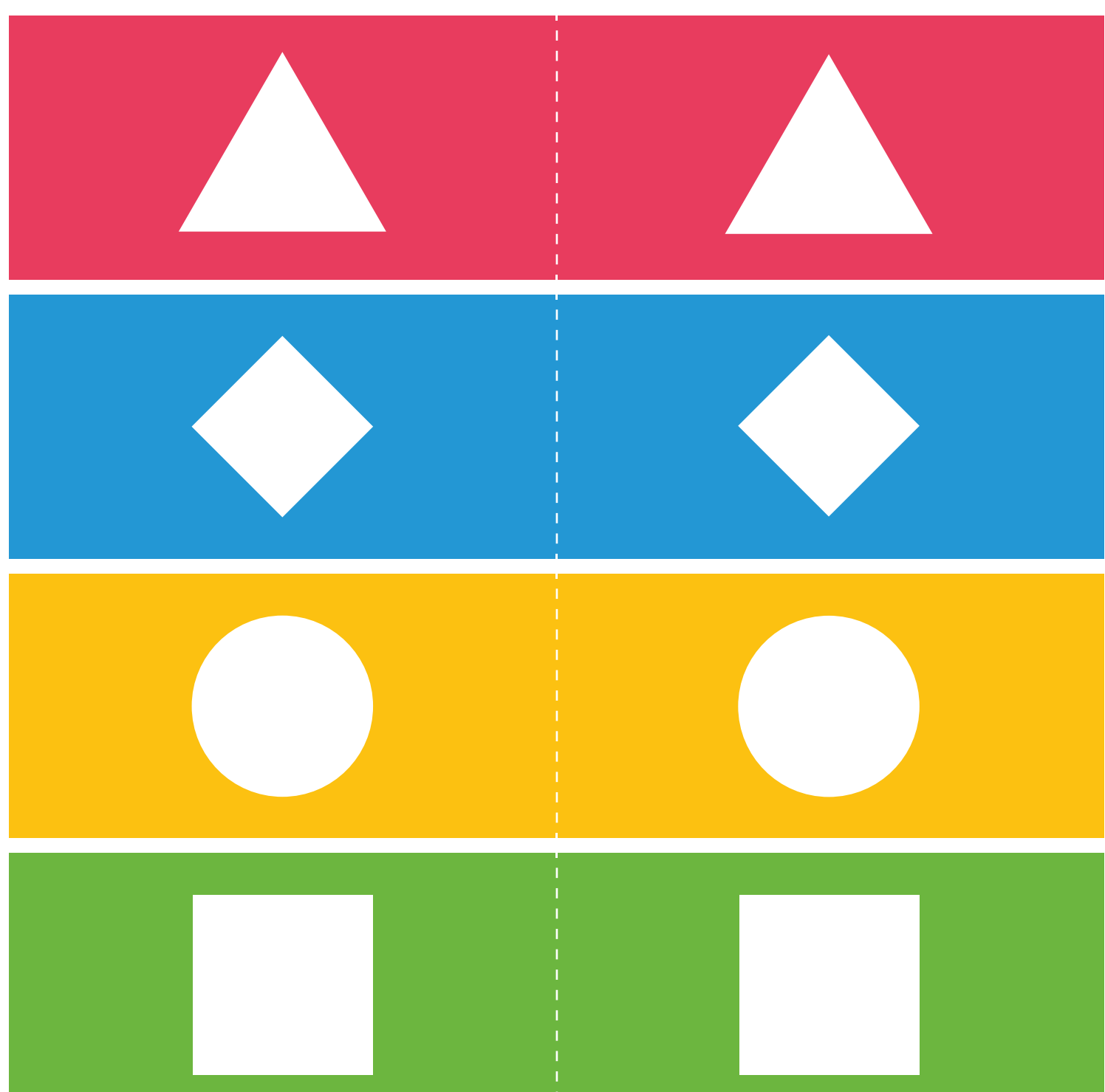

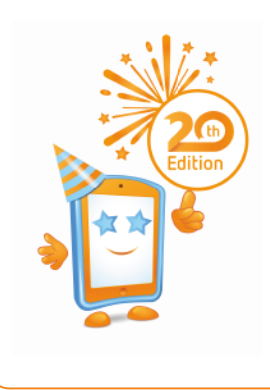